# **ULINE H-8115 BARTENDER® PROFESSIONAL BARCODE LABEL SOFTWARE**

**1-800-295-5510 uline.com**

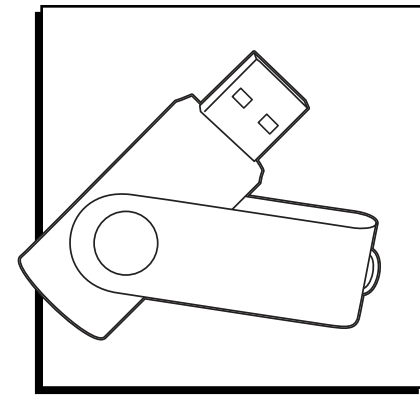

#### **TROUBLESHOOTING**

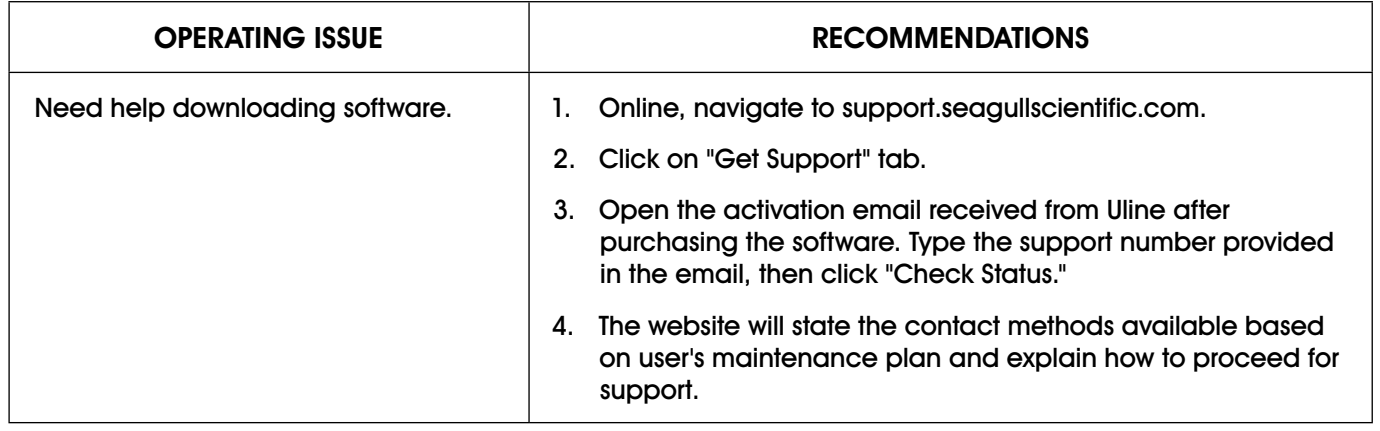

## **BARTENDER® SOFTWARE PARA CÓDIGO DE BARRAS PROFESIONAL ULINE H-8115**

**800-295-5510 uline.mx**

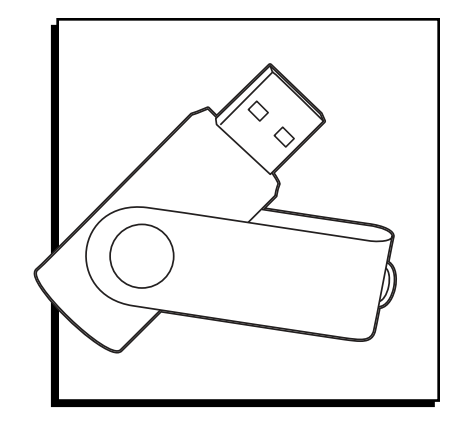

## **SOLUCIÓN DE PROBLEMAS**

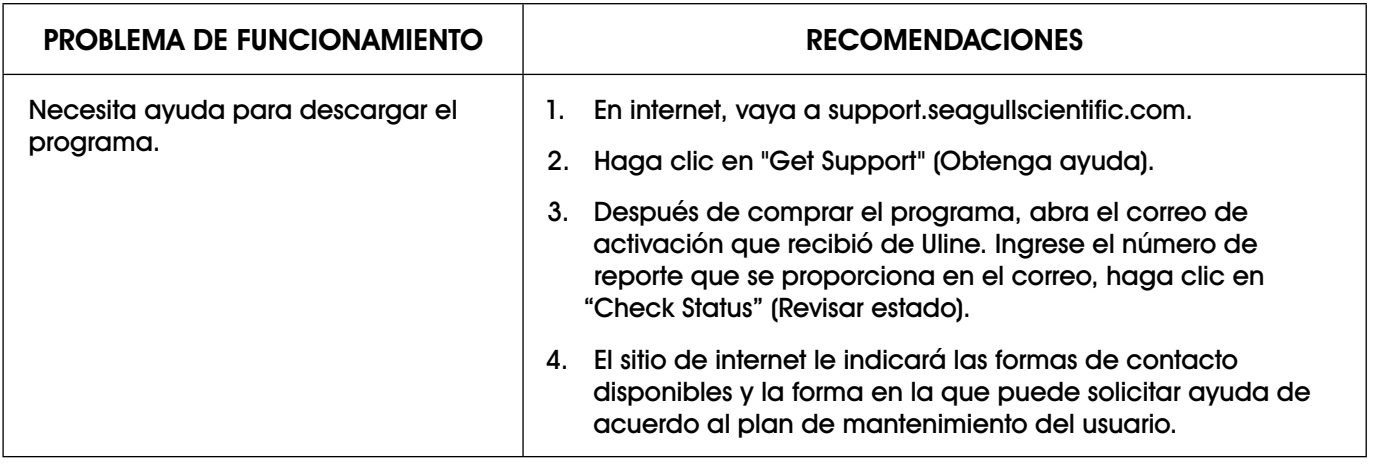

## **BARTENDERMD – LOGICIEL D'ÉTIQUETTES DE CODE À BARRES ULINE** H-8115

**1-800-295-5510 uline.ca**

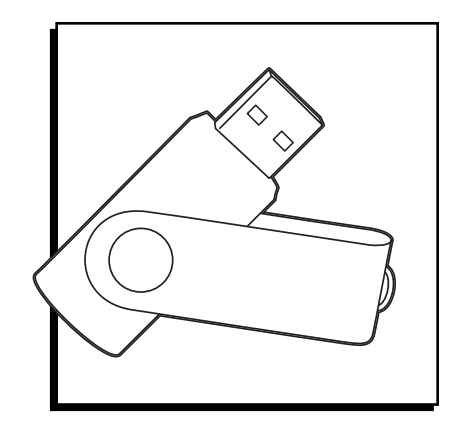

### **DÉPANNAGE**

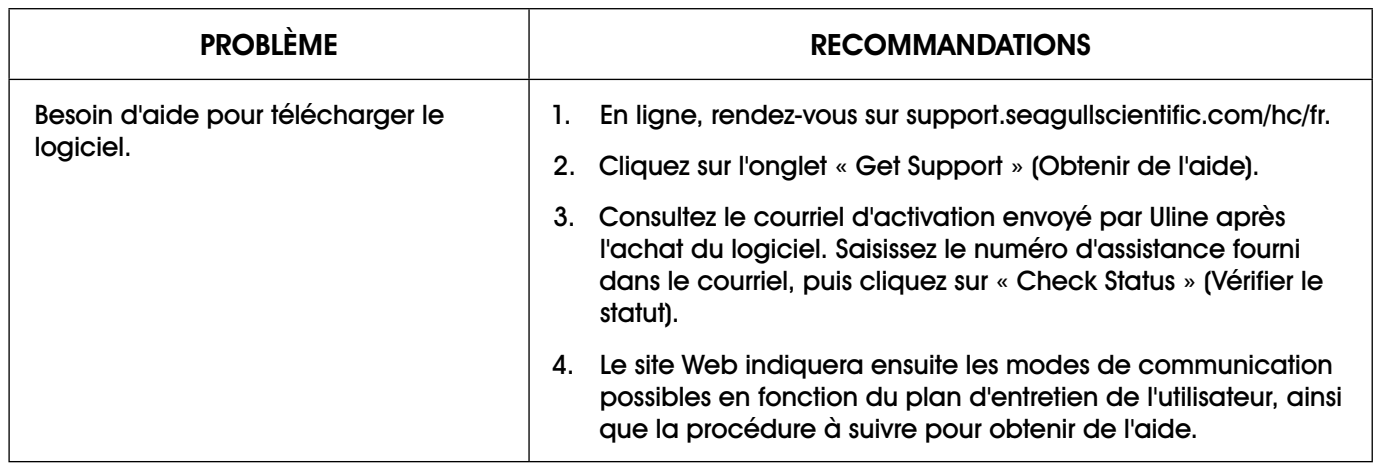